# cleaning tools option introduction

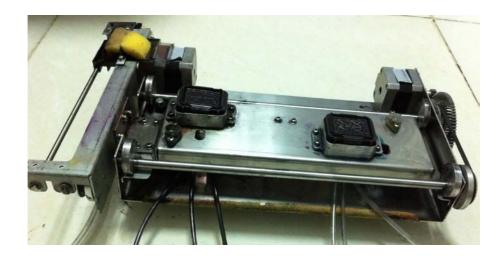

when adjust the cleaning parameter with this tool ,firstly,the computer should connect with the printer,then run [**EpsonDebuger.exe**],software choose [**CleanParmeter**] option, then click [**read**]button, read all the parameters from the machine.

# AutoCleanWay:

Choose cleaning type:**strong/ Noraml/ weak/ Refill**,after choosing corresponding cleaning model and adjusting corresponding parameter,click [**set**],sane the parameter into the machine,restart the printer will be effected .

Note:If choose high model,selected the[ initialization cleaning parameter]all adjustment will be the original parameter

| <b>d</b> 1 | Mead 2     |           |
|------------|------------|-----------|
|            | <b>Q</b> 1 | di mead z |

**HeadMask:** select print head

#### 3 . Suck Part:

| suck part   |    |          |                    |     |          |                   |      |   |
|-------------|----|----------|--------------------|-----|----------|-------------------|------|---|
| SuckTimes   | 1  |          | Carriage_X_SuckPos | 30  | <u>+</u> | HeadBox_Z_SuckPos | 2800 | * |
| SuckInkTime | 30 | <u> </u> | EmputAirTime       | 100 | -        | SuckWasteInkTime  | 40   |   |

## **Suck times:**

**Carrage\_X\_SuckPos:** the carriage get to suck position generally is 0, **HeadBox z SuckPos:** capping cap up.fasten the height of the printhead,

**SuckInk Time:** unit 0.1 second,

**InputAirtime:** after ink suck, the time of the Electromagnetic the 3-way valve get into air,unit 0.1 second,

**SuckWasteInlTime:** time to suck the remnant ink,unit 0.1 second.

4. **WipePart**: here can set 4 print heads, the first printhead correspond to the first row, each printhead correspond to a row parameter. With different wipe position and distance.

| ipeTimes [1              | He:  | o Te qi Y_Xxo dh | į Ū                   | Carriage_%_Wips_Speed | T |  |
|--------------------------|------|------------------|-----------------------|-----------------------|---|--|
| bipmPos_V                | 2240 | 2300             | )<br>)<br>)<br>)<br>) | 4200                  |   |  |
| Carriaga_X_WipePrs_Start | 1000 | 6300             | 9380                  | 12000                 |   |  |
| Carriage_X_WipePcs_End   | 3840 | 9300             | 12000                 | 15000                 |   |  |

**WipeTimes:** WipeTimes

**HeadBox\_Z\_WipePo:** the height of the blade wipe printhead, that's to say the position of the capping up when wiping the print head

**Carriage\_X\_Wipe\_Speed:** the carriage's speed when wiping the print head, not allow to change

**WiperPos\_Y:** the position of the blade to printhead

**Carriage\_X\_WipePos\_Start:** original position of the carriage during wipe the printhead **Carriage\_X\_WipePos\_End:** final position of the carriage after wiping the printhead

## 5, Flash Part

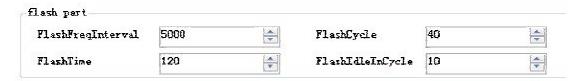

**FlashFreqInterval**: frequency of spraying, unit is us/ frequency of spraying is bigger, the ink volume is smaller

**FlashTime**: total time of spraying, unit is 0.1 second **FlashCycle**: cycle period of spraying once, unit is 0.1 second **FlashIdleInCycle**: spray once, the interval, unit is 0.1 second

For example FlashTime = 80 FlashCycle= 40 FlashIdleInCycle = 20 FlashFreqInterval = 200 total time of spraying is 8 seconds, there are 2 periods spraying, each period is 4 seconds, among them the idle time is 2 seconds, other 2 seconds is spraying time, spray frequency is 200us